## **Арифметичні і логічні команди**

Більшість арифметичних і логічних команд впливають на регістр стану процесора (або Прапори)

Як ви можете бачити, в цьому регістрі 16 біт. Кожен біт називається прапором і може приймати значення 1 або 0.

**Carry Flag (CF) - перенос** - цей прапор встановлюється в **1**, коли трапляється беззнаковое переповнення. Наприклад, якщо ви збільшили байт **255 + 1** (результат не поміщається в діапазоні 0 ... 255). Якщо переповнення не відбувається, цей прапор встановлений в **0**.

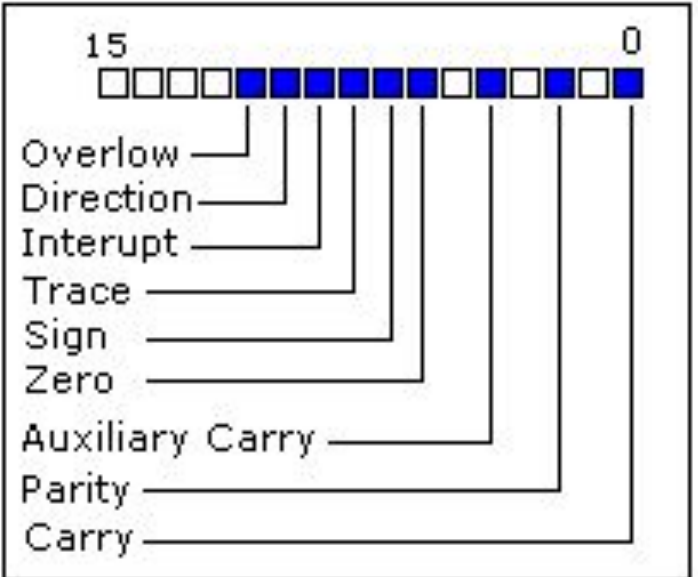

**Zero Flag (ZF) - нуль** - встановлюється в **1с**, якщо результат дорівнює нулю. Якщо результат не нульовий, то цей прапор встановлюється в **0**.

**Sign Flag (SF)** - **знак** - встановлений в 1с, якщо результат - **негативне число**. Якщо результат позитивний, то цей прапор встановлюється в **0**. Зазвичай цей прапор приймає значення старшого значущого біта.

**Overflow Flag (OF)** - **переповнення** - встановлюється в **1**, якщо трапляється переповнення при арифметичних операціях зі знаком. Наприклад, якщо ви збільшили байт **100 + 50** (результат не поміщається в діапазоні -128 ... 127).

**Parity Flag (PF)** - **контроль парності** - цей прапор встановлюється в **1**, якщо в молодших 8-бітових даних парне число. Якщо число непарне, то цей біт встановлений в **0**. Навіть якщо результат - це слово, то аналізуються тільки 8 молодших біт!

**Auxiliary Flag (AF)** - **зовнішній перенесення** встановлений в **1**, якщо трапилося **переповнення без знака** молодших 4-х бітів (тобто перенесення з 3-го біта).

**Interrupt enable Flag (IF)** - **переривання** - якщо цей прапор встановлений в **1**, то процесор реагує на переривання від зовнішніх пристроїв.

**Direction Flag (DF)** - **напрям** - цей прапор використовується деякими командами для обробки ланцюжка даних. Якщо прапор встановлений в **0** обробка відбувається в прямому напрямку, якщо **1**

15 n Overlow: Direction-Interupt. Trace Sian Zero Auxiliary Carry - $Parity Carry-$ 

- в зворотному.

Є три групи команд.

Перша група: **ADD**, **SUB**,**CMP**, **AND**, **TEST**, **OR**, **XOR**

Ці типи операндів підтримуються:

REG, memory

memory, REG

REG, REG

memory, immediate

REG, immediate

**REG**: AX, BX, CX, DX, AH, AL, BL, BH, CH, CL, DH, DL, DI, SI, BP, SP.

**memory**: [BX], [BX+SI+7], змінна, і т.д... **immediate**: 5, -24, 3Fh, 10001101b, і т.д...

Після операції між операндами результат завжди записується в перший операнд. Команди **CMP** і **TEST** впливають тільки на прапори і не записують результат (ця команда використовується для прийняття рішення під час виконання програми).

Ці команди впливають тільки на прапори:

## **CF**, **ZF**, **SF**, **OF**, **PF**, **AF**.

- **• ADD** Додати другий операнд до першого.
- **• SUB** Відняти другий операнд з першого.
- **• CMP** Відняти другий операнд з першого тільки для прапорів.
- **• AND** Логічне І між усіма бітами двох операндів. При цьому дотримуються правила:

 $1$  AND  $1 = 1$  $1$  AND  $0 = 0$ 

- 
- $0$  AND  $1 = 0$
- $0$  AND  $0 = 0$

Як бачите, ми отримуємо 1 тільки в тому випадку, якщо обидва біти рівні 1.

- **• TEST** Те ж саме, що **АND**, але **тільки для прапорів**.
- **• OR** логічне АБО між усіма бітами двохоперандів. При цьому дотримуються правила:
- $1 \text{ OR } 1 = 1$
- $1 \text{ OR } 0 = 1$
- $0 \text{ OR } 1 = 1$
- $0 \text{ OR } 0 = 0$

Як бачите, ми отримуємо **1** кожен раз, коли хоча б один біт дорівнює **1**.

**• XOR** - логічне XOR (АБО з виключенням) між усіма бітами двох операндів. При цьому дотримуються правила:

 $1 XOR 1 = 0$ 

- $1 XOR 0 = 1$
- $0$  XOR  $1 = 1$
- $0$  XOR  $0 = 0$

Як бачите, ми отримуємо **1** кожен раз, коли біти мають різне значення.

Друга група: **MUL**, **IMUL**, **DIV**, **IDIV**

Ці типи операндів підтримуються:

REG

memory

**REG**: AX, BX, CX, DX, AH, AL, BL, BH, CH, CL, DH, DL, DI, SI, BP, SP.

```
memory: [BX], [BX+SI+7], змінна, і т.д...
```
Команди **MUL** и **IMUL** впливають тільки на ці прапори:

**CF**, **OF**

Якщо результат перевищує розмір операнда, то ці прапори встановлені в **1**, якщо результат уміщається в розмір операнда, то ці прапори встановлені в **0**.

Для команд **DIV** та **IDIV** прапори не визначені.

**• MUL** - беззнаковое множення: якщо операнд - це **байт**:  $AX = AL *$  операнд. якщо операнд - це **слово**:  $(DX AX) = AX *$  операнд.

**• IMUL** - множення зі знаком: якщо операнд - це **байт**:  $AX = AL *$  операнд. якщо операнд - це **слово**:  $(DX AX) = AX *$  операнд.

**• DIV** - беззнаковое розподіл: якщо операнд - це **байт**:  $AL = AX /$  операнд AH = залишок (модуль). якщо операнд - це **слово**:  $AX = (DX AX) /$  операнд DX = залишок (модуль).

**• IDIV** - розподіл зі знаком: якщо операнд - це **байт**:  $AL = AX /$  операнд AH = залишок (модуль). якщо операнд - це **слово**:  $AX = (DX AX) /$  операнд DX = залишок (модуль).

Третя група: **INC**, **DEC**, **NOT**, **NEG**

Ці типи операндів підтримуються:

REG

memory

**REG**: AX, BX, CX, DX, AH, AL, BL, BH, CH, CL, DH, DL, DI, SI, BP, SP. **memory**: [BX], [BX+SI+7], змінна, і т.д… Команди **INC** и **DEC** впливають тільки на ці прапори: **ZF**, **SF**, **OF**, **PF**, **AF**.

Команда **NOT** не впливає ні на які прапори!

Команда **NEG** впливає тільки на ці прапори: **CF**, **ZF**, **SF**, **OF**, **PF**, **AF**.

- **• NOT** інвертування кожного байта операнда.
- **• NEG** Змінює знак операнда (доповнення до двох). Зазвичай вона інвертує кожен біт операнда, а потім додає до нього одиницю. Наприклад, 5 перетвориться в -5, а -2 перетворюється в 2.

#### **Управління ходом програми**

Управління ходом програми - дуже важлива річ. Це те, що змушує програму приймати рішення, в залежності від деяких умов.

## **Безумовні переходи**

Основна команда, яка передає управління в іншу точку програми - це **JMP**. Основний синтаксис команди **JMP**:

JMP мітка

Щоб оголосити **мітку** в вашій програмі, просто роздрукуйте її ім'я і в кінці додайте двокрапку ":". Мітка може бути будь-якою комбінацією символів, але не повинна починатися з цифри. Наприклад, нижче представлені три правильних оголошення міток:

label1:

label2:

a:

Мітка може бути оголошена на окремому рядку або перед будь-якою іншою командою, наприклад:

 $x1$ : MOV AX, 1 x2: MOV AX, 2

Приклад команди **JMP**:

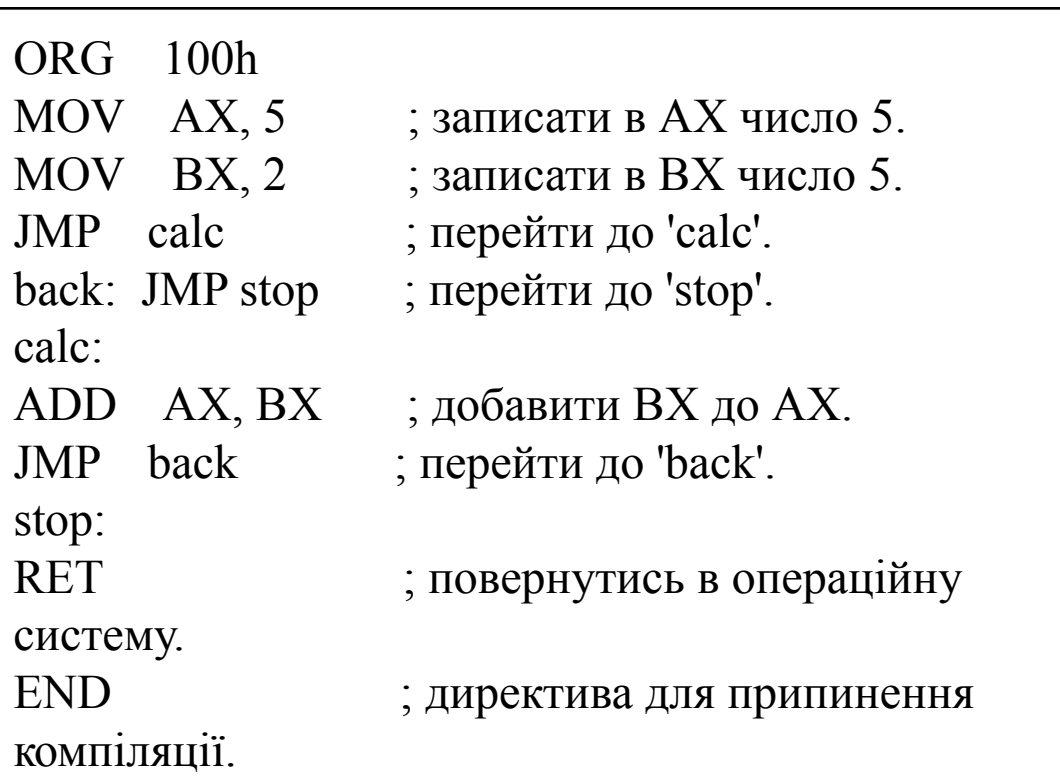

Звичайно, є більш простий шлях для обчислення результату з двома числами, але це хороший приклад застосування команди JMP.

Як ви можете бачити з цього прикладу, команда JMP може передавати управління іншій ділянці програми, який може знаходитися як після цієї команди, так і перед нею. Цей перехід може бути здійснений в межах поточного сегмента коду (65,535 байтів).

## **Короткі умовні переходи**

Подібно команді JMP, яка виконує безумовний перехід, існують команди, які здійснюють умовний перехід (перехід, який здійснюється тільки в тому випадку, якщо виконується певна умова). Ці команди поділяються на три групи. Перша група тільки перевіряє окремий прапор, друга - порівнює числа зі знаком, третя - порівнює числа без знака.

## Команди переходу, які перевіряють одиночний прапор

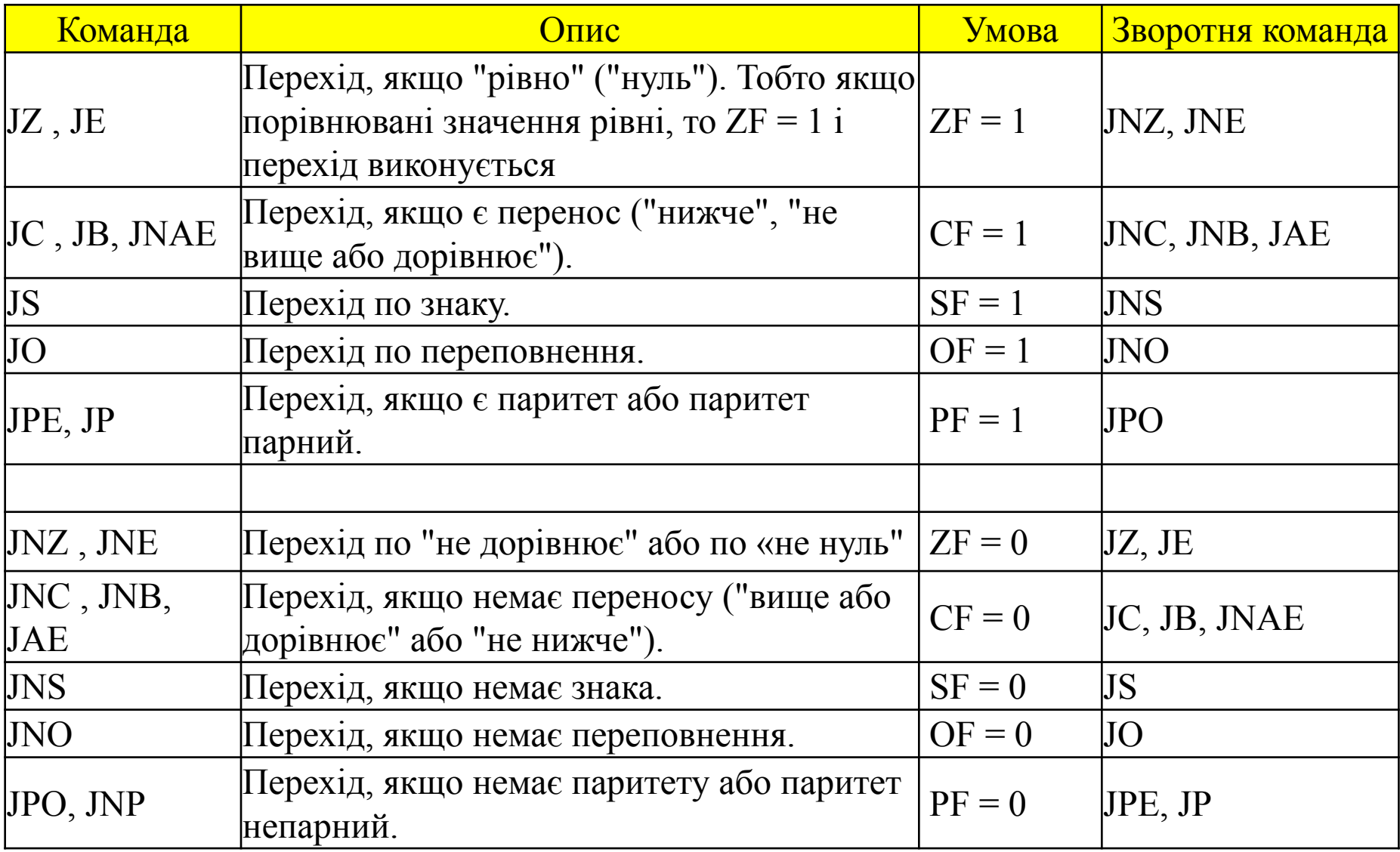

Як бачимо, існують команди, які виконують однакові дії. Це нормально. Вони навіть ассемблюются в однаковий машинний код, тому буде непогано, якщо запам'ятаємо, що при компіляції команди **JE**, після дизассемблювання отримаємо її як: **JZ**. Різні імена використовуються для того, щоб робити програми більш легкою для розуміння і кодування.

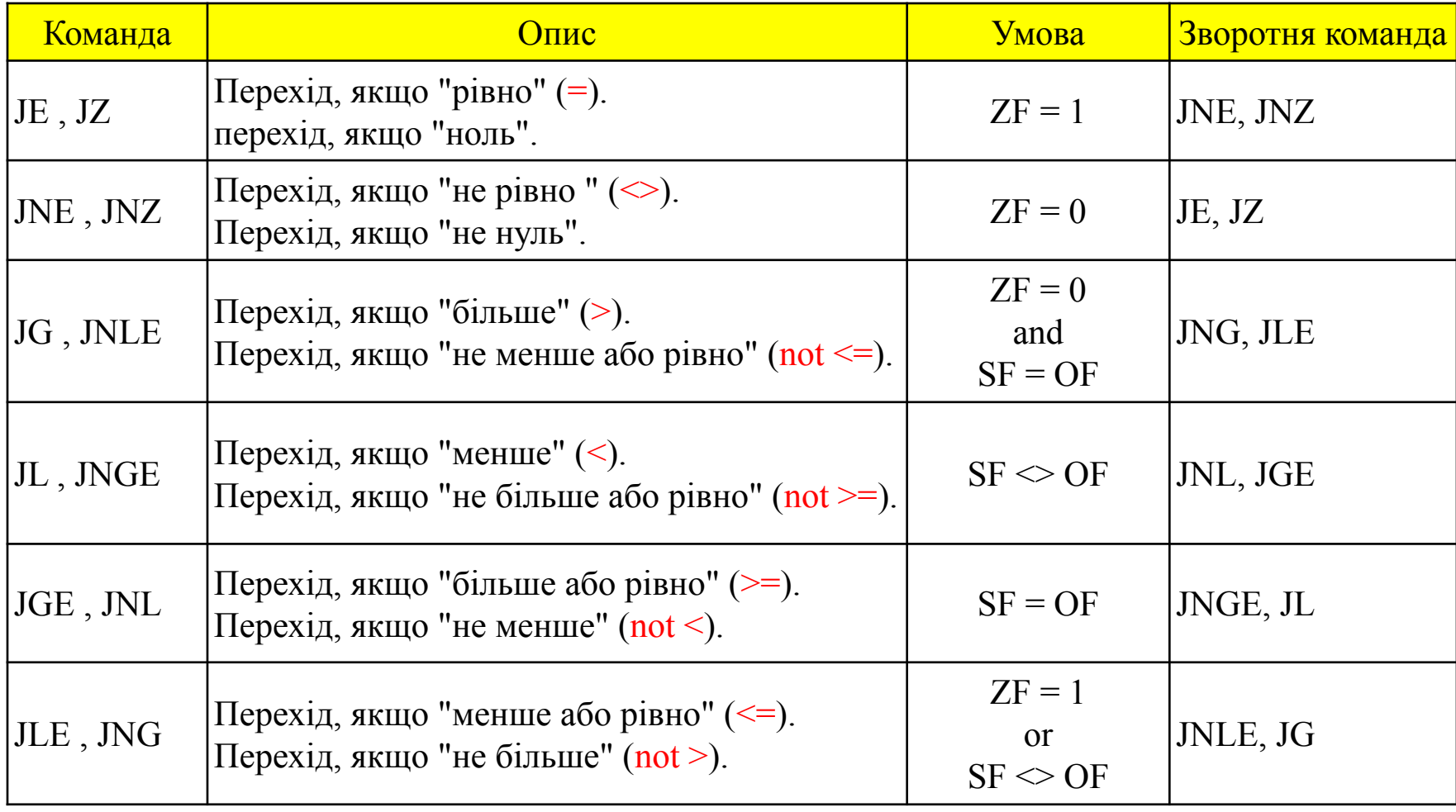

<> - цей знак означає "не дорівнює"

# **Команди переходу для чисел без знаків**

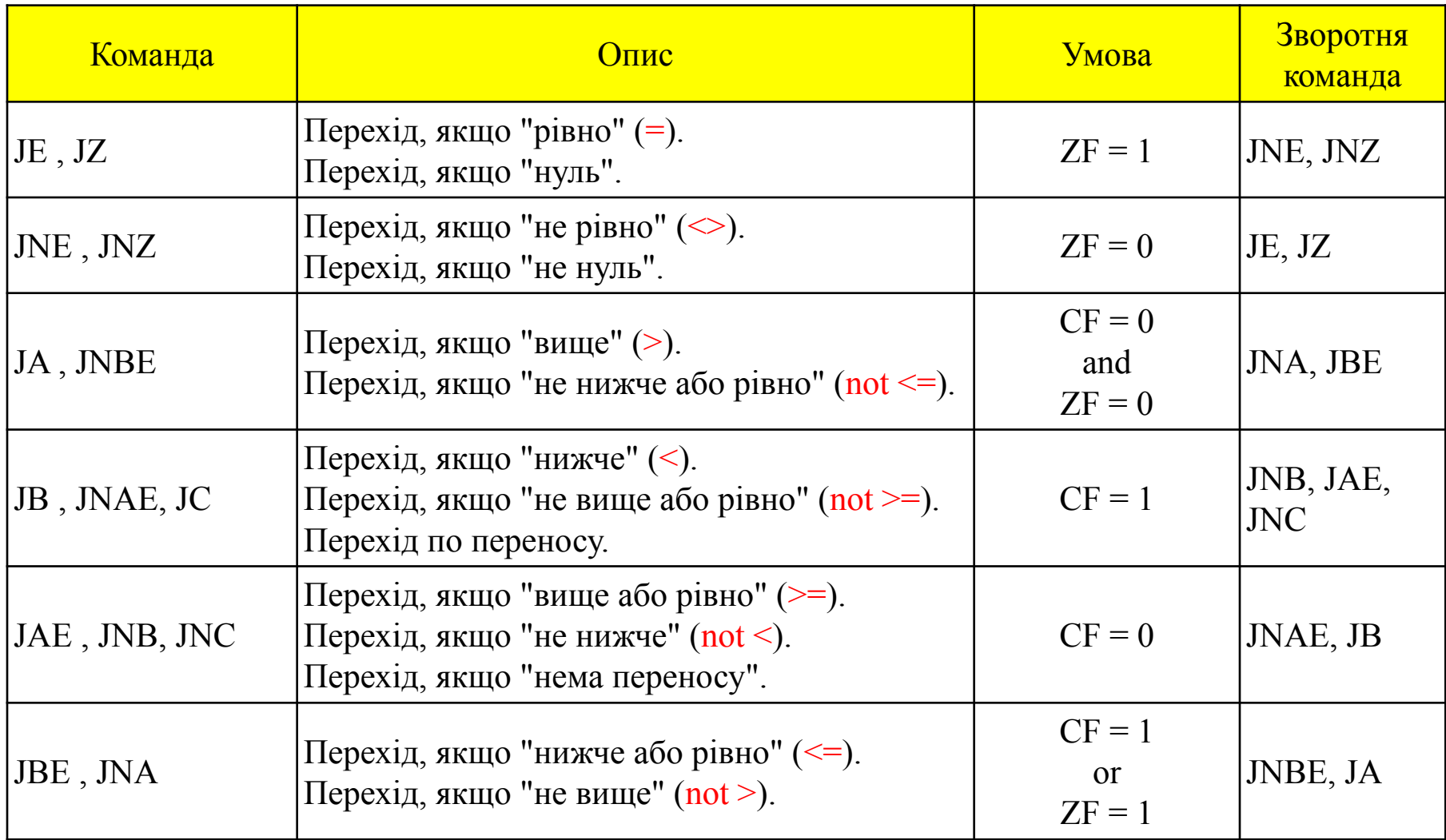

Зазвичай, якщо потрібно порівняти два числових значення, то використовують команду **CMP** (вона робить те ж саме, що і команда SUB (віднімання), але не зберігає результат, а впливає тільки на прапори. Логіка дуже проста, наприклад: потрібно порівняти числа 5 і 2,  $5 - 2 = 3$ результат - НЕ НУЛЬ (Прапор Нуля - Zero Flag (ZF) встановлено в 0). Другой приклад: потрібно порівняти 7 і 7,  $7 - 7 = 0$ результат - НУЛЬ! (Прапор Нуля - Zero Flag (ZF) встановлено в 1 і команди **JZ** або **JE**

виконають перехід).

Приклад команди CMP і умовного переходу:

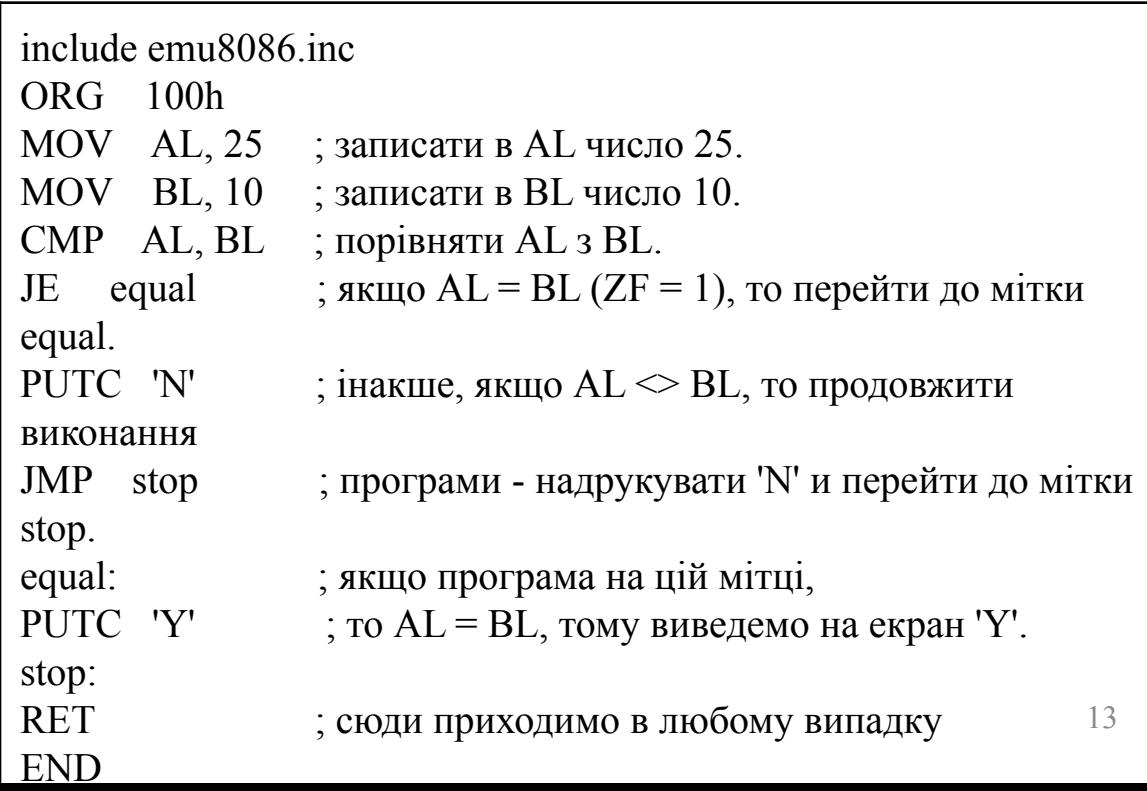

Всі умовні переходи мають одне серйозне обмеження - на відміну від команди **JMP**, вони можуть виконувати перехід тільки на **127** байтів вперед або на **128** байтів назад (врахуйте, що великі команди ассемблюются в 3 і більше байтів).

Ми можемо легко подолати це обмеження, використовуючи наступний метод:

- o Взяти зворотню команду з наведеної вище таблиці і виконати перехід до мітки **label\_x**.
- o Використовувати команду **JMP** для переходу до потрібної ділянки програми.
- o Визначити мітку **label x**: тільки після команди **JMP**.
- **label\_x:** може бути будь-яким ім'ям.

```
14
Приклад: \begin{array}{c|c}\n\text{include emu8086.inc} \\
\text{OBC} & 100\text{h}\n\end{array}ORG 100h
                     MOV AL, 25 ; записати в AL число 25.
                     MOV BL, 10 ; записати в BL число 10.
                     CMP AL, BL ; порівняти AL із BL.
                     JNE not equal ; перехід, якщо AL \gg BL (ZF = 0).
                     JMP equal
                     not equal:
                     ; уявімо, що тепер в нас розміщується код, який асемеблюється більше ніж в 127 байтів...
                     PUTC 'N' ; якщо ми опинились тут, то AL \leq BL,
                     JMP stop ; тоді друкуємо 'N', і переходимо до мітки stop.
                     equal: ; якщо ми опинились тут,
                     PUTC 'Y' ; тоді AL = BL, тоді друкуємо 'Y'.
                     stop:
                     RET ; сюди переходимо в любому випадку.
                     END
```
Інший, рідше використовується метод, являє собою застосування безпосереднього значення (адреси) замість мітки. Якщо безпосереднє значення починається з символу '\$', то виконується відносний перехід - перехід щодо поточногї адреси. Компілятор обчислює команду, яка знаходиться по заданому зміщенню, і виконує перехід безпосередньо до неї. Наприклад:

```
ORG 100h
; безумовний перехід вперед:
; пропускаємо наступні два байти,
JMP $2
a DB 3 ; 1 байт.
b DB 4 ; 1 байт.
; перехід назад на 7 байтів, якщо BL < 0:
; (Команда JMP займає 2 байти)
MOV BL,9
DEC BL ; 2 байти.
CMP BL, 0 ; 3 байти.
JNE $-7
RET
END
```
## **Процедури**

Процедура - це частина коду, яка може бути викликана з вашої програми для виконання будь-якої певної задачі. Процедури роблять програму більш структурної і доступною для розуміння. У загальному випадку процедура повертає програму до тієї ж самої точки, звідки вона була викликана.

Синтаксис для оголошення процедури: ім'я PROC

- ; тут знаходиться
- ; код процедури ...

#### **RET**

### <u>ім'я</u> ENDP

ім'я - це ім'я процедури. Одне і теж ім'я повинно бути у верхній і нижній частині, це використовується для перевірки правильності закриття процедур.

Ви вже знаєте, що команда **RET** використовується для повернення в операційну систему. Ця ж команда використовується для повернення з процедури (фактично операційна система сприймає вашу програму, як спеціальну процедуру).

**PROC** і **ENDP** - це директиви компілятора, тому вони не асимілюються в якийнебудь реальний машинний код. Компілятор тільки запам'ятовує адресу процедури.

## Команда **CALL** використовується для виклику процедури.

Приклад:

```
ORG 100h
CALL m1
MOV AX, 2
RET ; повернутися в операційну систему.
m1 PROC
MOV BX, 5
RET ; вернуться в програму, із якої була 
викликана.
m1 ENDP
END
```
Вищеописаний приклад викликає процедуру **m1**, яка виконує команду **MOV BX**, **5**. Після закінчення процедури, програма виконує команду, наступну після команди **CALL**, тобто команду**: MOV AX, 2**.

Є кілька способів передачі параметрів процедурі. Найпростіший з них - використання регістрів. Тут представлений приклад процедури, яка приймає два параметри в регістрах **AL** і **BL**, примножує їх і повертає результат в регістр **AX**:

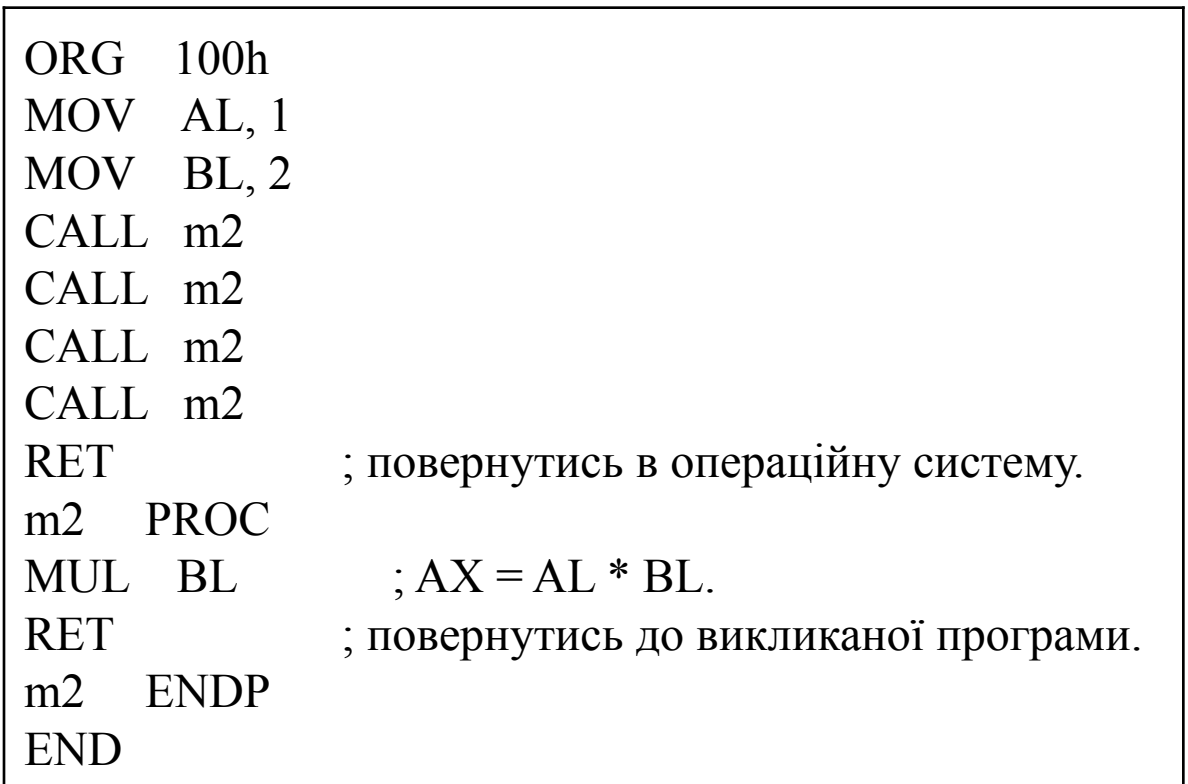

У цьому прикладі значення регістра **AL** змінюється кожен раз при виклику процедури, а стан регістра **BL** не змінюється. Таким чином ми отримали алгоритм обчислення числа 2 в 4-му ступені.

В результаті в регістрі **AX** буде число **16** (або 10h).

Тут дано ще один приклад, в якому використовується процедура для виведення на екран повідомлення **Hello World!**:

```
ORG 100h
LEA SI, msg ; загрузити адресу msg в регістр SI.
CALL print me
RET ; вернуться в ОС.
; ==========================================================
; ця процедура друкує рядок, рядок повинен закінчуватися нулем (мати нуль в кінці), 
; адреса рядка повинен бути в регістрі SI:
print_me PROC
next_char:
   CMP b.[SI], 0 ; перевірити регістр SI, якщо він
   JE stop ; дорівнює 0, перейти до мітки stop
   MOV AL, [SI] ; інакше отримати ASCII-символ.
   MOV AH, 0Eh ; номер функції для друку символу.
   INT 10h ; використовуємо переривання для друку
            ; символу із AL.
 ADD SI, 1 ; збільшити індекс строкового масиву
   JMP next_char ; повернутися і надрукувати інший символ
stop:
RET ; вернуться в програму.
print_me ENDP
; ==========================================================
msg DB 'Hello World!', 0 ; рядок з нульовим закінченням
END
```
19

"**b.**" - префікс перед [SI] означає, що нам необхідно порівнювати байти, а не слова. Якщо ви хочете порівняти слова, додайте префікс "**w.**" замість "**b.**". Якщо один з порівнюваних операторів - регістр, то вставляти префікси не потрібно, так як компілятор знає розмір кожного регістру.

### **Стек**

Стек - це область пам'яті для зберігання тимчасових даних. Стек використовується командою **CALL** для зберігання адреси, щоб програма могла повернутися до того місця, звідки була викликана процедура. Команда **RET** отримує цю адресу з стека і повертає керування з цього зміщення. те ж саме відбувається, коли команда **INT** викликає переривання, вона записує в стек регістр прапорів, сегмент і зсув коду. Команда **IRET** використовується для повернення після виклику переривання.

Ви можете використовувати стек для зберігання будь-яких даних. Для роботи зі стеком є дві команди:

**PUSH** - записує 16-ти бітні значення в стек.

**POP** - отримує 16-ти бітні значення із стека.

Синтаксис для команди **PUSH**:

PUSH REG PUSH SREG PUSH memory PUSH immediate **REG**: AX, BX, CX, DX, DI, SI, BP, SP.

**SREG**: DS, ES, SS, CS.

**memory**: [BX], [BX+SI+7], 16-ти бітна змінна і т.д...

**immediate**: 5, -24, 3Fh, 10001101b, і т.д...

Синтаксис для команди **POP**:

POP REG POP SREG POP memory **REG**: AX, BX, CX, DX, DI, SI, BP, SP.

**SREG**: DS, ES, SS, (кроме CS).

**memory**: [BX], [BX+SI+7], 16-ти бітна змінна і т.д...

- Команди **PUSH** і **POP** працюють тільки з 16-ти бітними значеннями!
- Примітка: **PUSH immediate** працює тільки на процесорах 80186 і вище!

Стек використовує алгоритм **LIFO** (Last In First Out - Останнім прийшов - першим пішов), це означає, що якщо ми помістимо ці значення одне за іншим в стек:

## **1, 2, 3, 4, 5**

то першим значенням, яке ми можемо отримати з стека, буде **5**, потім **4**, 3, **2** і тільки потім **1**.

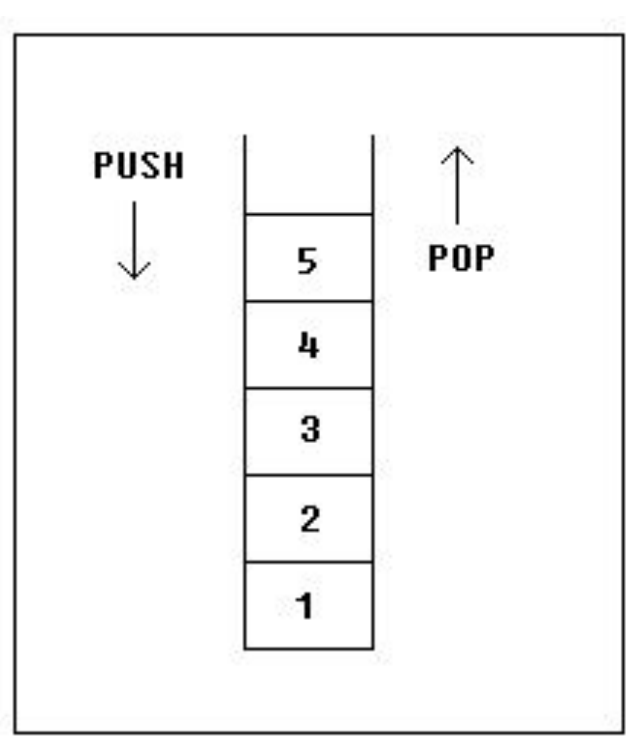

Дуже важливо застосовувати рівну кількість команд **PUSH** і **POP**, інакше стек може бути порушений і неможливо буде повернутися в операційну систему. Як ви вже знаєте, ми використовуємо команду **RET** для повернення в операційну систему. Коли програма запускається, її адреса записується в стек (зазвичай це **0000h**).

Команди **PUSH** і **POP** дуже корисні, тому що для зберігання даних зазвичай недостатньо тільки регістрів. Ось вихід із ситуації:

- Записати значення регістра в стек (використовуючи **PUSH**).
- Використовувати цей регістр в своїх цілях.
- Відновити попереднє значення регістра із стека (використовуючи **POP**).

Приклад:

ORG 100h MOV AX, 1234h PUSH AX ; записати значення із AX в стек. MOV AX, 5678h ; змінити значення регістра AX. POP AX ; відновити попереднє значення AX. **RET** END

Стек можна також використовувати для того, щоб поміняти місцями значення в регістрах:

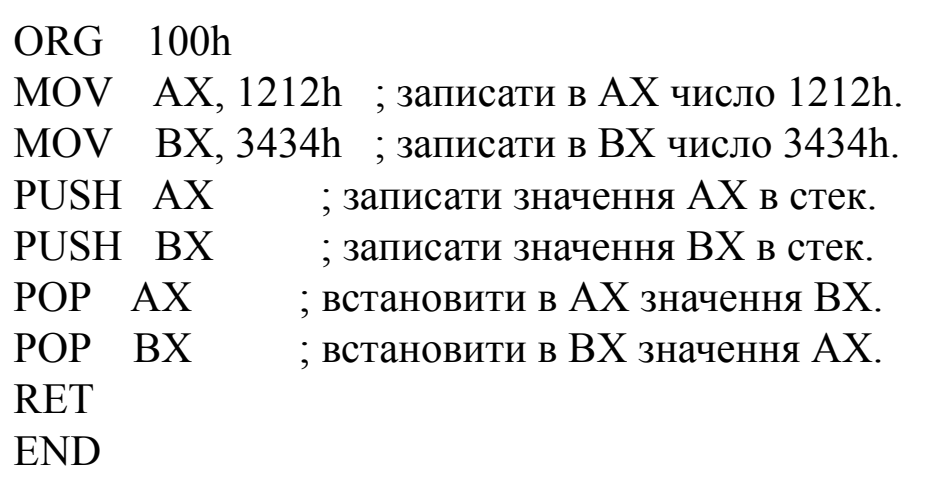

Обмін даними відбувається тому, що стек використовує алгоритм **LIFO** (Останнім прийшов - першим вийшов), тому коли ми поміщаємо в стек число **1212h**, а потім - **3434h**, то при зверненні до стека ми спочатку отримаємо число **3434h**, і тільки потім - **1212h**.

Область пам'яті стека встановлюється за допомогою регістрів **SS** (Stack Segment сегмент стека) і **SP** (Stack Pointer - покажчик стека). Зазвичай операційна система встановлює значення цих регістрів на початок програми.

Команда «**PUSH джерел**о» робить наступне:

- Віднімає 2 з регістра SP.
- Записує значення джерела за адресою SS: SP.

Команда «**POP приймач**» робить наступне:

- Записує дані, розміщені за адресою SS: SP в приймач.
- Збільшує на 2 значення регістра SP.

Поточна адреса покажчика в **SS**: **SP** називається **вершиною стека**.

Для **COM**-файлів сегмент стека - це зазвичай і сегмент коду, а покажчик стека встановлений в значення **0FFFEh**. За адресою **SS**: **0FFFEh** записується адреса повернення для команди **RET**, яка виконується в кінці програми.

Ви можете спостерігати за роботою стека, натиснувши кнопку [**Stack**] у вікні емулятора. Вершина стека відзначена знаком "**<**".

#### **Макроси**

Макроси - це ті ж процедури, тільки віртуальні. Макроси подібні процедурам, але вони виконуються тільки під час компіляції. Після компіляції всі макроси замінюються реальними командами. Якщо ви оголосите макрос і ніколи не будете використовувати його в вашому коді, компілятор просто проігнорує його. emu8086.inc містить хороші приклади використання макросів. Цей файл містить декілька макросів, які роблять створення коду більш легким.

```
Визначення макроса: 
ім'я MACRO [параметри,...]
       <команди>
ENDM
```
На відміну від процедур, макрос повинен бути визначений перед ділянкою коду, де він буде використовуватися, наприклад:

MyMacro MACRO p1, p2, p3 MOV AX, p1 MOV BX, p2 MOV CX, p3 ENDM ORG 100h MyMacro 1, 2, 3 MyMacro 4, 5, DX **RET** 

Вищеописаний код еквівалентний наступному набору команд:

MOV AX, 00001h MOV BX, 00002h MOV CX, 00003h MOV AX, 00004h MOV BX, 00005h MOV CX, DX

Деякі важливі зауваження про макроси і процедурах:

• Якщо ви хочете використовувати процедуру, ви повинні застосувати команду CALL, наприклад:

CALL MyProc

• Якщо ви хочете використовувати макрос, ви можете просто надрукувати його ім'я. приклад: MyMacro

• Процедура розташовується за певною адресою в пам'яті. Якщо ви скористаєтеся процедурою 100 раз, процесор буде передавати управління в цю частину пам'яті. Повернення з процедури виконується командою RET. Для зберігання адреси повернення використовується стек. Команда CALL займає 3 байти, так що розмір виконуваного файлу збільшується дуже незначно, незалежно від того, скільки разів викликається процедура.

• Макрос виконується безпосередньо в коді програми. Тому якщо ви використовуєте один і той же макрос 100 раз, то компілятор буде розпаковувати цей макрос також 100 раз, роблячи здійсненний файл все більше і більше, кожен раз вставляючи в програму команди макросу.

• Ви повинні використовувати стек або регістри загального призначення для передачі параметрів процедурі.

• Для передачі параметрів макросу, вам досить просто надрукувати їх після імені макросу. наприклад:

MyMacro 1, 2, 3

• Щоб позначити кінець макросу, досить директиви ENDM.

• Щоб позначити кінець процедури, ви повинні надрукувати ім'я процедури перед директивою ENDP.

Макрос розпаковується безпосередньо в коді, тому, якщо є мітки всередині макровизначення, ви можете отримати помилку "Duplicate declaration" (Подвійне оголошення), якщо макрос використовується два або більше разів. Щоб уникнути такої проблеми, використовуйте директиву **LOCAL**, яка супроводжує імена змінних, міток або імен процедур. наприклад:

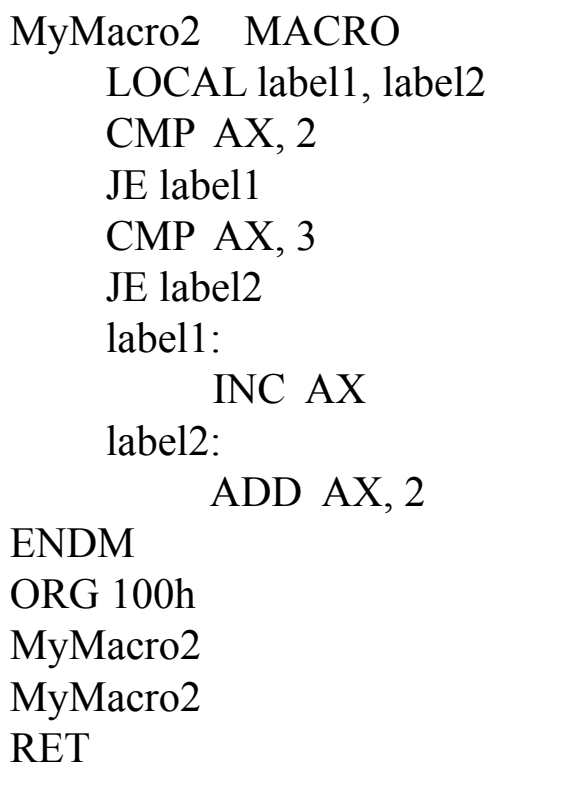

Якщо ви плануєте використовувати ваші макроси в декількох програмах, то краще розмістити всі макроси в окремому файлі. Помістіть цей файл в каталог **Inc** і застосуєте директиву **INCLUDE ім'я** файлу для використання макросів.

## **Як створити операційну систему**

Зазвичай, коли комп'ютер стартує, він намагається завантажитися з першого 512 байтового сектора (це Циліндр 0, Головка 0, Сектор 1) дискети в дисководі A: в пам'ять за адресою 0000h: 7C00h і передати їй управління. Якщо це не вдається, то BIOS намагається використовувати MBR першого жорсткого диска.

Це для дискети. Ті ж принципи використовуються при завантаженні з жорсткого диска. Але використання дискети має кілька переваг:

- Ви можете зберегти існуючу операційну систему неушкодженою (Windows, DOS ...).
- Завантажувальний запис дискети легко модифікувати.

Приклад простий завантажувальної програми для дискети:

```
30
; директива для створення BOOT-файлу:
#MAKE_BOOT#
; Завантажувальний запис розміщується в 0000:7C00. Цю інформацію потрібно повідомити 
компілятору:
ORG 7C00h; завантажуємо адресу повідомлення в регістр SI:
LEA SI, msg ; функція телетайпа:
MOV AH, 0Eh
print: MOV AL, [SI]
     CMP AL, 0
     JZ done
     INT 10h ; друк в режимі телетайпа.
     INC SI
     JMP print
; очікування натискання будь-якої клавіші:
done: MOV AH, 0
      INT 16h
; записати магічне значення в 0040h:0072h:
 ; 0000h - холодна загрузка.
 ; 1234h - гаряча загрузка.
MOV AX, 0040h
MOV DS, AX
MOV w.[0072h], 0000h ; холодна загрузка.
JMP 0FFFFh:0000h ; перезавантаження!
new line EQU 13, 10
msg DB 'Hello This is My First Boot Program!'
  DB new_line, 'Press any key to reboot', 0
```
Скопіюйте описаний вище приклад в редактор вихідного коду **Emu8086** і натисніть кнопку [**Compile and Emulate**]. Емулятор автоматично завантажить "**.boot**" файл за адресою **0000h**: **7C00h**.

Ви можете керувати ним як звичайною програмою або використовувати меню **Virtual Drive -> Write 512 bytes at 7C00h to -> Boot Sector** віртуального дисковода (файл FLOPPY\_0 в каталозі, де встановлений емулятор). Після запису вашої програми в Віртуальний Дисковод, ви можете вибрати **Boot from Floppy** з меню **Virtual Drive**. "**.boot**"-файлы имеют ограничение 512 байтов (размер сектора). Если ваша операционная система имеет размер, превышающий это ограничение, то вам придется

использовать программу для загрузки из других секторов.

**Светофор**

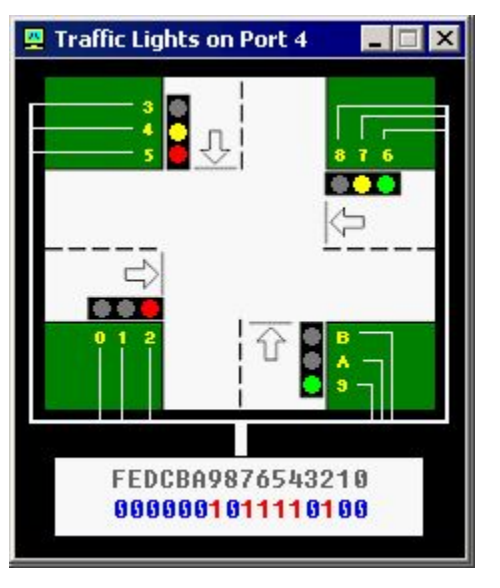

певний період часу значення читається з масиву і відправляється в порт. наприклад:31 Зазвичай для управління світлофором використовується масив (таблиця) значень. У

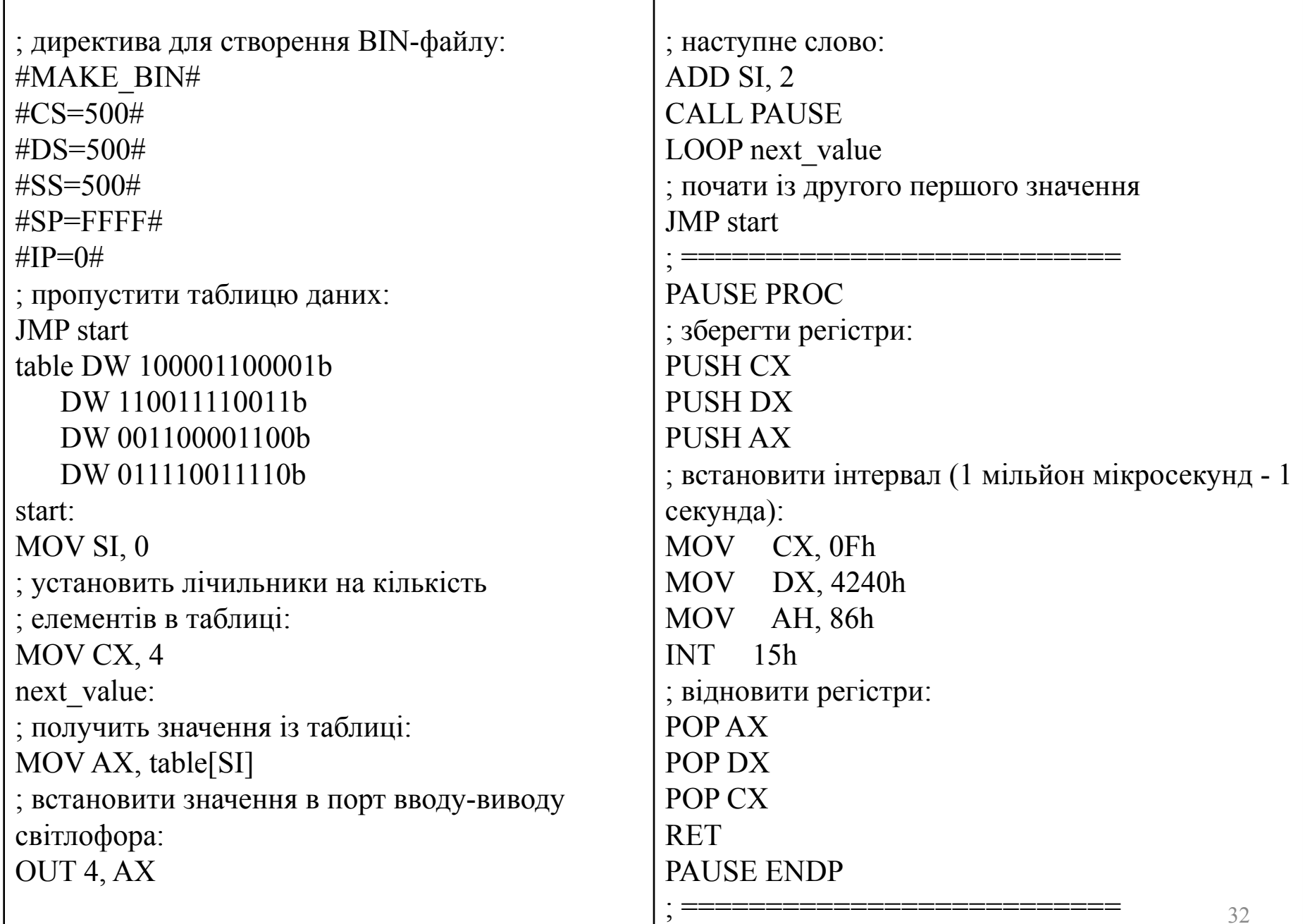

## **Кроковий двигун**

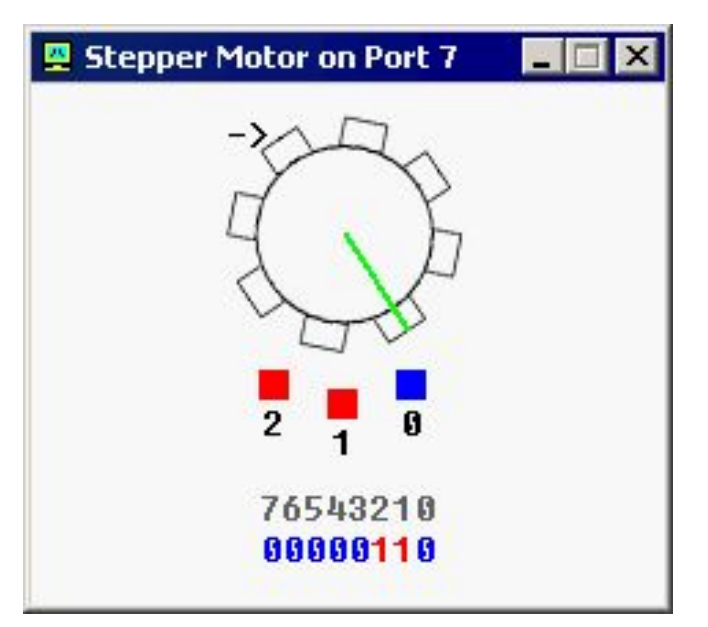

Двигун може виконати "напівкрок" за допомогою пари магнітів, які повертають ротор двигуна на певний кут. Потім включається наступна пара магнітів і повертає ротор двигуна на наступний «крок» і т.д.

Двигун може виконати повний крок, якщо його повернути парою магнітів, потім іншою парою магнітів і в кінці - одиночним магнітом і т.п. Кращий спосіб здійснити повний крок - це виконати його як два півкроку.

Напівкрок - це 11.25 градусів. Повний крок - це 22.5 градуса. Двигун може обертатися як за годинниковою стрілкою, так і проти годинникової стрілки.

Робот

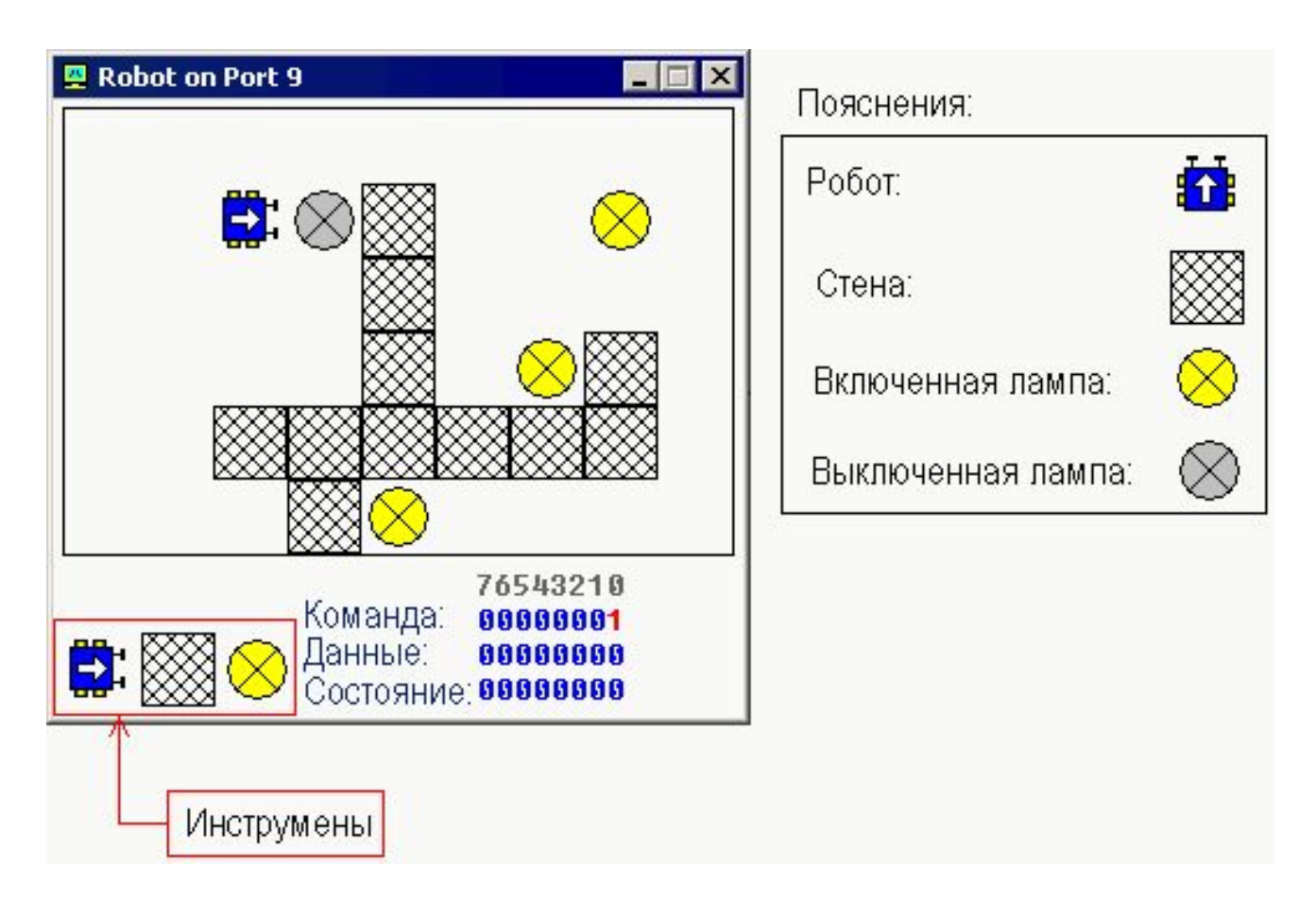

Для управління роботом повинен бути використаний набір алгоритмів для досягнення максимальної ефективності. Найпростішим, але дуже неефективним є алгоритм випадкових переміщень (див. Robot.asm в каталозі Samples).

Можна також використовувати таблицю даних (як і в світлофорі). Це може бути добре, якщо робот завжди працює в одній і тій же середовищі.